Copycougar Keygen Full Version Download [2022]

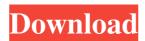

#### Copycougar Crack + Free [Updated] 2022

The Cracked Copycougar With Keygen application is an innovative clipboard manager that gives you to save a list of images to the clipboard. Allows you to manage multiple image items. Allows you to append a signature image to the end of a document. User Interface: The interface is intuitive and easy to use. The controls are located in a convenient location at the bottom of the application window. The clipboard items are fully resizable. The items on the clipboard can be dragged around the window, resized, and repositioned. Applications Supported: Only the following applications are supported. Gmail Apple Mail Google Docs Apple Pages Microsoft Word Microsoft PowerPoint Microsoft Notepad When I try to open the file I receive the message "Cannot open the file, it is either not valid or not a supported file format." I even tried it with another application and got the same error. How can I fix this problem? I have a document file that contains 7 pages of quotes, and two of them end abruptly. I used "highlight" and "copy" several times on the first two pages, in this way, and I copied the text in the same order they were in the document file. However, after a while I copied a picture. Is there any way to restore these pages to what they were? I have the same problem. I just tried to highlight a text in a wps file. I copied the text and then it didn't show up in the search box after I did the search. I don't know what I did. I have an Acer netbook running Windows 7. Any ideas? I am trying to create a document in Word 2007, and I have about 6 picture clips, and

### Copycougar Crack + With License Code [Latest] 2022

\* Pasteable Items to Clipboard... A smart application that allows you to: - Create a powerful and easy-to-use project management system. - Enter the tasks. - Create sub-tasks and/or subtasks. - Print the tasks. - Filter the tasks. - Filter the tasks. - Filter the tasks. - Filter the tasks. - Filter the tasks. - Filter the tasks. - Filter the tasks. - Filter the tasks. - Filter the tasks. - Filter the tasks. - Filter the tasks. - Filter the tasks. - Filter the tasks. - Filter the calendar. - Filter the calendar. - Filter the tasks. - Filter the tasks. - Filter the tasks. - Filter the tasks. - Filter the calendar. - Filter the tasks. - Filter the tasks. - Filter the calendar. - Filter the tasks. - Filter the calendar. - Filter the calendar. - Filter the tasks. - Filter the calendar. - Filter the tasks. - Filter the calendar. - Filter the tasks. - Filter the calendar. - Filter the tasks. - Filter the calendar. - Filter the tasks. - Filter the calendar. - Filter the tasks. - Filter the calendar. - Filter the tasks. - Filter the calendar. - Filter the calendar. - Filter the calendar. - Filter the calendar. - Filter the tasks. - Filter the calendar. - Filter the calendar. - Filter the calendar. - Filter the calendar. - Filter the calendar. - Filter t

### Copycougar Crack+ Free License Key

You can create macro's to quickly copy any image. A clipboard manager lets you manage the images in multiple files that you want to keep them safe when you want to copy and paste them somewhere else. You can also use the clipboard manager to manage your text. And finally there is a repeat button that can allow you to quickly and effortlessly paste an item again. KEYMACRO Features: 1.You can create different size image macro's. 2.Each macro can be set to repeat up to 5 times. 3.When you repeat an item it will copy a new copy of that item in the same macro. 4.The highlighted item can be pasted back into the Copycougar application with just one click of the mouse. 5.Each item can have it's own custom amount of paste. 6.If you have multiple items in your clipboard it can be easy to paste them all at once. 7.In one of the top menus you can set how often the image macro's repeat. You can also set the amount of paste when you are using it. This makes it so that you are not always copying text and images while your computer is running. 10.The copycougar program is 100% customizable. There are no limits to how you want to use the program. 11.The clipboard manager can be used without a "clipboard" program. 12.The program runs and works in all windows xp, vista, 7 and 8. KEYMACRO Screenshots: KEYMACRO Features: 1.Support for multiple image files and text files in a single macro. 2.Supports named macros. You can easily create one macro for all images and another for all text files. 3.Macros can be repeated up to 5 times. 4.The image macro's repeat feature has a variable amount of paste. 5.The highlighted item can be pasted back into the Copycougar application with just one click of the mouse. 6.In one of the top menus you can also set the

# What's New in the?

When looking for a clipboard manager that can do more than the stock, antiquated one provided by Windows, you're most likely to find some innovative solutions. Copycougar for Mac is a clipboard manager that takes some of these ideas and applies them to the Mac OS. The user interface is flexible, allowing you to customize your experience to match your needs. Compatible software: Field of the Invention The present invention relates to a method of making multilayered structures in semiconductor devices. 2. Description of the Related Art A multilayered structure in semiconductor substrate of silicon, an interlayer insulation film of silicon dioxide, a titanium diffusion barrier film of titanium nitride, and a contact film of tungsten, formed on the interlayer insulation film has been used. In order to improve the reliability of the multilayered structure, a method has been proposed in which impurities are moved to the semiconductor substrate during annealing. However, according to this method, wafer warpage is increased due to the difference in thermal expansion coefficient between the silicon substrate and the silicon dioxide film or between the titanium diffusion barrier film and the silicon dioxide film is to be formed, thereby causing degradation in electrical characteristics. I have a set of zip files of media, organized by year, and I'd like to generate some simple reports. I know I can use the regular xml (File->XML->Copy Metadata to File) function to find the first track number in the file, but I'm a bit puzzled on how to do this would be appreciated! Thank you. Ps: To clarify, the report should be generated in the folder containing the zip files, and would be output to a file (the same name as the zip file), so the first step would be to find out the path to the file, right?Q: How to remove long string in ruby? I want to remove long string in ruby? I want to remove string #"port\_1: "77.151.72.163:8000", "agent\_info\_"

## **System Requirements:**

Windows 10, 8, 7 or Vista (32/64 bit) 1 GHz processor or faster 1 GB RAM (minimum) 2 GB RAM (recommended) 700 MB free hard drive space DirectX 10 DirectX 9 graphics or better 1680 x 1050 resolution or better Optional: 3D Vision-compatible with